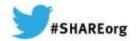

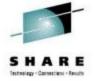

CICS as a Platform Service Provider

Chris Hodgins IBM

11 March 2014 Session 14829

Linkedin: http://uk.linkedin.com/pub/chris-hodgins/1/866/43/

CICSplex and the cloud blog: https://www.ibm.com/developerworks/mydeveloperworks/blogs/ChrisHodgins/

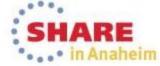

#### Further sessions on Bundles and Cloud

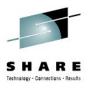

- 15395 Managing CICS Resources in a Unix File System
  - Monday 1:30pm Salon 2
- 14902 Reinventing the CICS Application Lifecycle
  - ■Tuesday 9:30am Salon 3
- 14829 CICS as a Platform Service Provider
  - Tuesday 11:00am Salon 3
- 14912 Managing CICS Resources and Bundles (Application multi-versioning)
  - Wednesday 1:30pm Salon 4

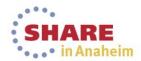

## Announcing the new CICS TS V5.1 release

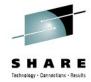

#### **Operational Efficiency**

- Greater capacity achieve cost savings through consolidation
- Managed operations control critical resource thresholds with policies
- Increased availability reduce the need for planned downtime
- Deeper insight extend performance and compliance information

100+ requirements satisfied!

#### Service Agility

- First-class applications create agile services from existing assets
- First-class platforms create agile service delivery platforms
- Modern interfaces build rich web experiences for critical applications
- Foundational enhancements extend core capabilities

#### ... with Cloud Enablement

Consistent with the IBM Cloud Computing strategy Positioning customers for the next transformational era in technology Moving towards a cloud oriented service delivery platform

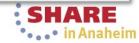

## Announcing the new CICS TS V5.2 Open Beta!

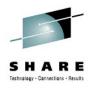

http://www.ibm.com/software/htp/cics/openbeta/

CICS TS V5.2 open beta shows how new workloads, such as those driven by mobile devices, can be quickly and efficiently incorporated into existing CICS systems. Participants in the open beta program may also get direct access to CICS development resources, with the opportunity to provide early feedback and are well-positioned to gain first-mover advantage.

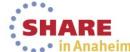

## It shouldn't be complicated to deploy and manage your Application!

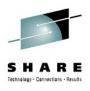

- Create a single entity to contain and manage your Applications
- Move Applications between development, test and production with confidence
- Provision and detect changes in shared services Applications depend on
- Monitor Applications by operation rather than at the transaction level
- Deploy multiple versions of the same Application at the same time on the same region \*OPEN BETA\*

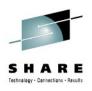

#### **Problems addressed**

- Inconsistent application resource definitions
  - Managed individually rather than as a package
  - May change while the application is installed
  - Difficult to know exactly what resources an application contains
- Moving applications between different environments can be time-consuming
  - Difficult to see where resources should be deployed
  - Regions may not have the same capabilities
  - Application dependencies may have changed

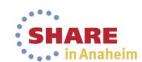

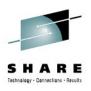

#### Even more problems addressed

- Application dependencies can not be easily defined
  - Not possible to declare an application dependency
  - Not possible to view the health of an application or it's supporting services
- Monitoring an application is an accumulation of the tasks it ran
  - Difficult to break down application performance by the actions it performed
  - Difficult to track application performance across multiple regions

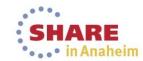

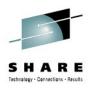

#### Even even more problems addressed

- Risk involved rolling out a new version of an Application
   \*OPEN BETA\*
  - Difficult, time-consuming and error prone to make sure the old version has been completely removed
  - Turning on the new version requires care
- Resource name clashes can prevent multiple Applications on the same region
  - \*OPEN BETA\*

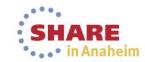

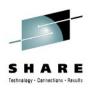

#### What do I need to set this up?

- CICS Transaction Server V5.1
  - With CICSPlex SM set up
  - With APAR PM81540 applied (www-01.ibm.com/support/docview.wss?uid=swg1PM81540)
- CICS Explorer V5.1.1
- Access to zFS

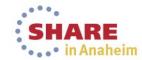

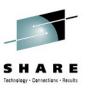

#### Reduced effort for development

- Versioned Application/bundle for complete control over construction
- Applications can be stored in SCM and shared with others
- Applications can be quickly re-deployed to well-defined Platforms e.g. development, test, production

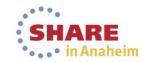

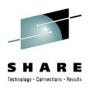

#### Reduced effort for operations

- Review Application health in a single click
- Quickly provision an Application from test to production without fear of resource definition changes/inconsistencies
- Define dependencies between different Platforms that affect the Applications health
- Enforce expected Application behaviour with policies
- Monitor the performance of Applications rather than the resources

#### **Enabling DevOps collaboration**

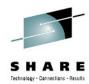

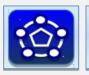

First class applications

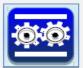

First class platforms

Create agile services from existing assets

Create agile service delivery platforms

"Hey Simon, I need to test my new version of the payroll application."

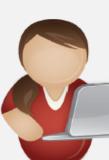

"Sure Abigail, you should get the latest payroll test **platform** from the repository, I'll send you a link."

"Thanks, I'll deploy my app onto that platform on the development plex later today."

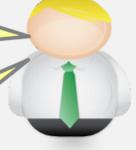

**FASTER** 

"That should be fine, just check with Oliver that the **policies** on the plex are going to be OK for your app's changes."

SIMPLER

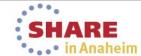

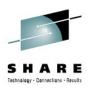

#### **User roles – System Programmer**

- Platform provider
- Policy overlord
- Application and Platform health reviewer
- Collection and review of Application monitoring SMF 110 records
- Problem determination for Platforms and Applications

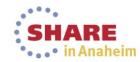

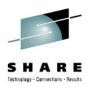

#### **User roles – Application Deployer**

- Defining an Applications deployment rules to target a specific Platform
- Defining Application dependencies
- Applying System Programmer defined policies to an Application

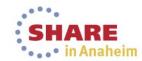

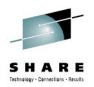

#### **User roles – Application Developer**

- Design of business logic
- Code
- Test
- Application creation

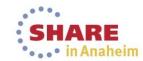

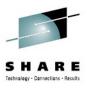

#### Supporting the Application lifecycle

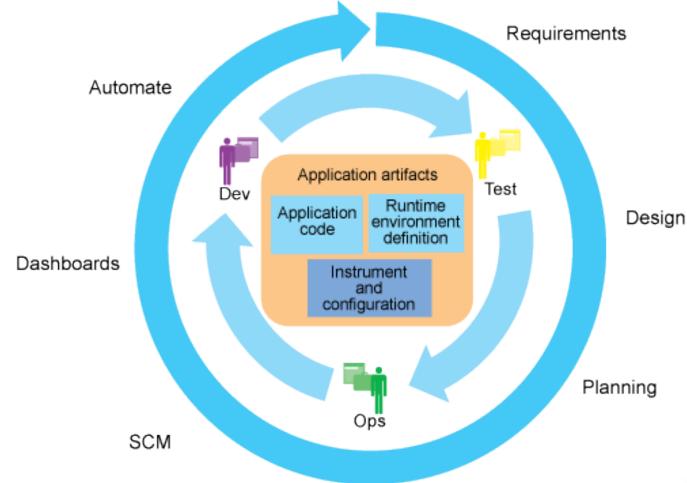

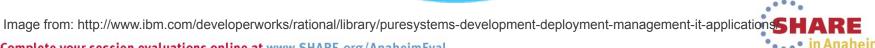

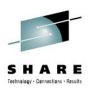

#### Value proposition for operations

- Review Application health in a single click
  - Application health is an accumulation of health of all installed CICS bundles
- Quickly provision an Application from test to production without fear of resource definition changes/inconsistencies
  - Use Application Bindings to create deployments for different Platforms without changing the core Application

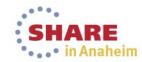

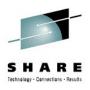

#### Value proposition for operations

- Define dependencies between different Platforms that affect the Applications health
  - Use bundle imports to track dependencies
  - Bundle health is affected by import health
- Enforce expected Application behaviour with policies
  - Define contracts using policies that Application tasks must abide to.. or else!

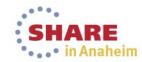

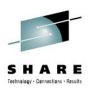

#### Value proposition for operations

- Monitor the performance of Applications rather than the resources
  - Use Application entry points to define operations
  - Operations are tracked across MRO/IPIC
  - And recorded in the SMF 110 records

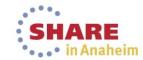

## We need things to be simple again: Platform

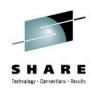

|         | Platform |            |
|---------|----------|------------|
| QUEUE   | TERMINAL | WEBSERVICE |
| PROGRAM | PROGRAM  | PROGRAM    |
| JVM     | JVM      | JVM        |
|         | FILE     | DB2        |

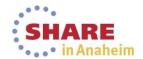

## We need things to be simple again: Region Types

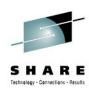

|         | Platform         |           |
|---------|------------------|-----------|
| Queues  | Terminals        | WEBSWebCE |
| PROGRAM | Applications     | PROGRAM   |
| JVM     | JavaApplications | JVM       |
|         | Files            | Database  |

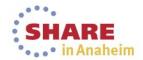

# We need things to be simple again: Application

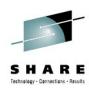

|                  | Application |          |  |  |  |
|------------------|-------------|----------|--|--|--|
|                  | Platform    |          |  |  |  |
| Queues           | Terminals   | Web      |  |  |  |
| Applications     |             |          |  |  |  |
| JavaApplications |             |          |  |  |  |
|                  | Files       | Database |  |  |  |

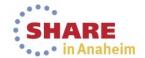

# We need things to be simple again: Dependencies

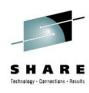

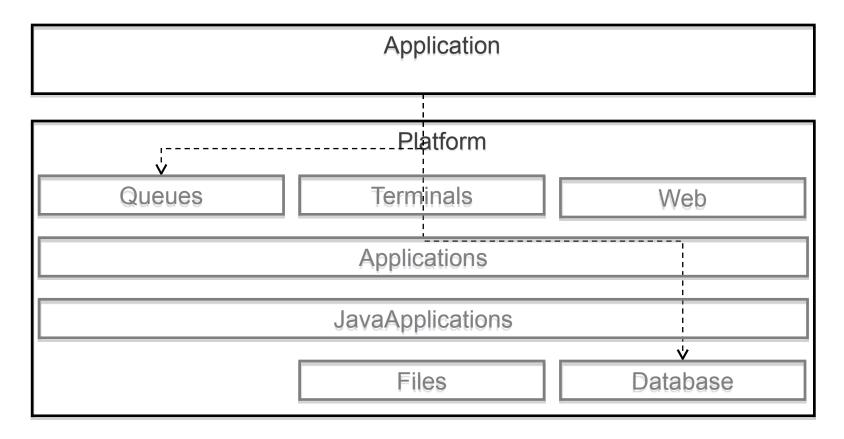

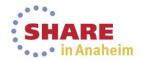

#### We need things to be simple again: **Application Context**

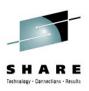

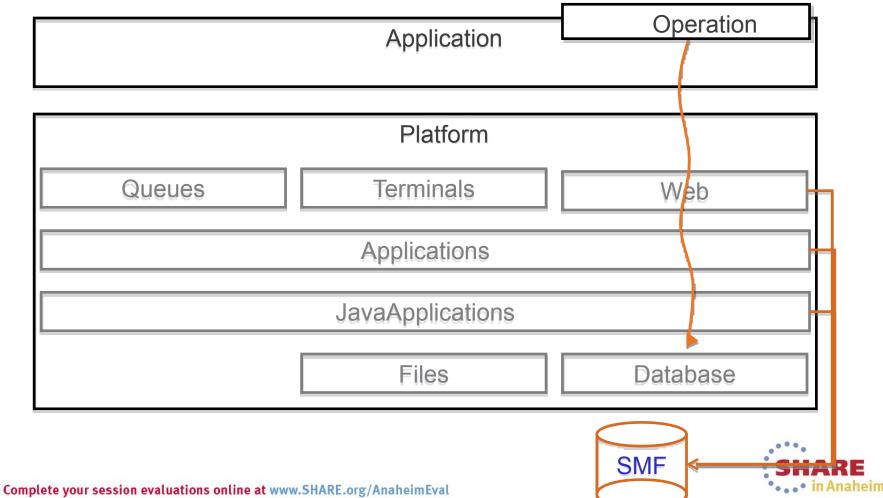

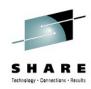

#### **New First Class Concept Resources**

Application
Platform
Policy

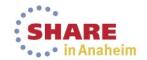

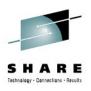

#### **Platform**

Maps a subset of the topology – e.g. Dev, Test, Prod.

Set of one or more region types

A collection of zero or more CICS bundles

Life-cycle as a single entity

Hides complexity of and evolution of underlying topology

Provides services for Applications (TCP/IP service, JVM service)

Control Applications through Policy

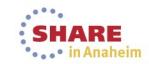

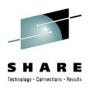

#### **Platform region types**

- A set of homogenous regions of the same capability i.e. cloned regions
- Application bindings reference region types by name
  - Not the underlying regions
  - Applications don't need to know about the contents of a region type

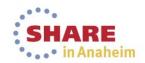

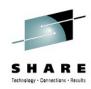

#### **Platform Package**

```
Name
   RetailBanking
zFS home
  /var/cicsts/JTPLEX1/RetailBanking
Region types
   name
Resources & Dependencies
   define: LIBRARY, TRANSACTION, ...
   import: DB2CONNECTION, JVMSERVER,
   TCPIPSERVICE, ...
Policy
```

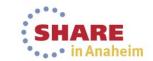

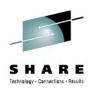

#### **Platform Lifecycle**

Create Platform bundle project Package CICS bundle(s) Export Platform to zFS

INSTALL Platform onto a CICSplex

Activate/Deactivate Platform

ENABLE/DISABLE/DISCARD Platform

Platform status (ACTIVE | PARTIAL | INACTIVE )
Platform Enable Status (ENABLED | DISABLED | ...)

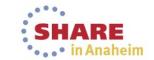

### Policy Real World Example: Phone Contract

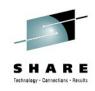

200 free minutes
Unlimited text messages
500MB of data

"You have now used 80% of your data allowance"

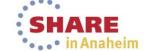

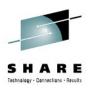

## **Policy**

# Controls resource consumption Consists of one or more rules in an XML document

Threshold: CPU, storage, database access, ...

Action: message, event, abend

## Scoped

Single Application operation

Single Application

All Applications on a Platform

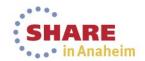

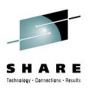

### **Policy**

- New thresholds for the open beta:
  - The elapsed time that is taken by a task
  - The amount of data that is written by EXEC CICS WRITEQ TS requests
  - The number of
    - EXEC CICS LINK or EXEC CICS INVOKE APPLICATION requests
    - EXEC CICS SYNCPOINT requests
    - EXEC CICS START requests
    - EXEC CICS READQ or WRITEQ TS/TD requests

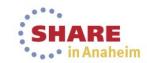

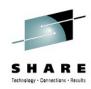

#### **Policy Scoping**

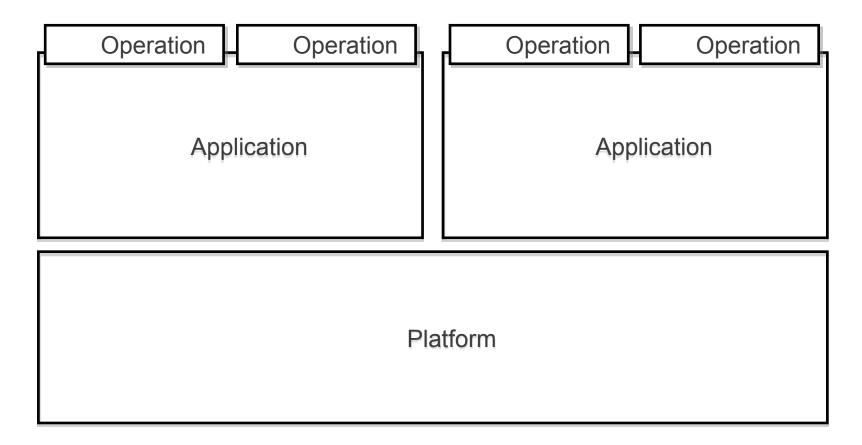

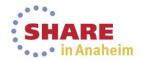

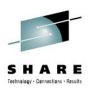

## **Policy Scoping: Platform**

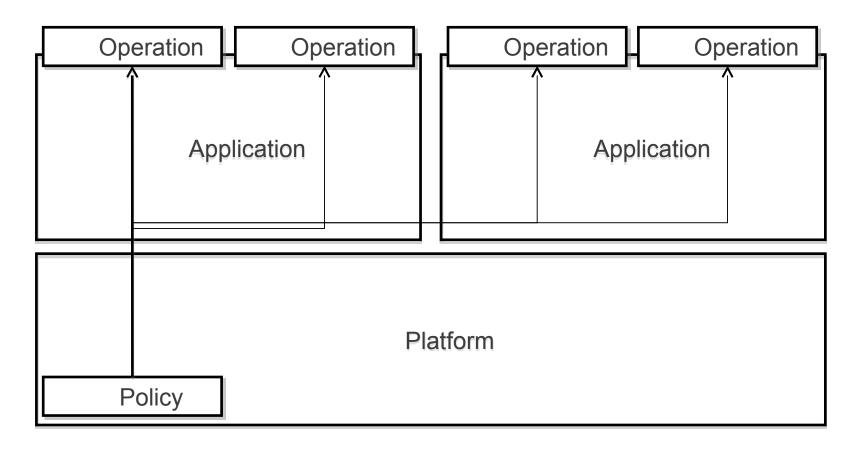

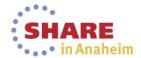

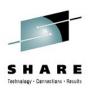

## **Policy Scoping: Application**

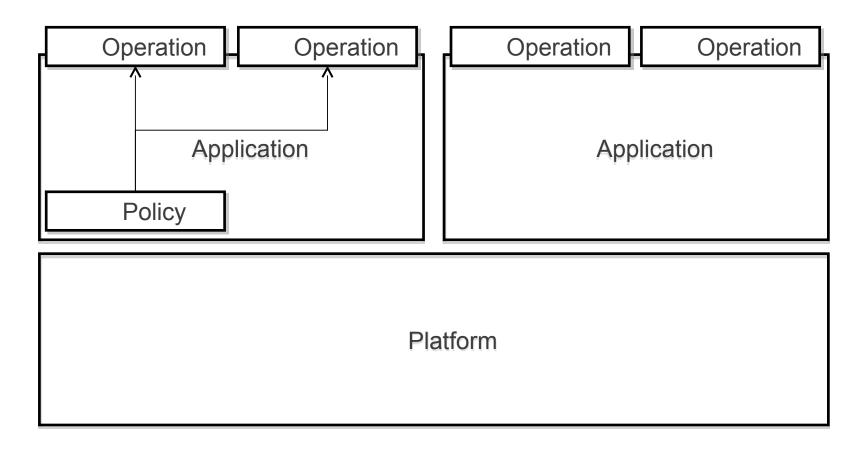

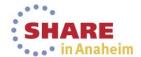

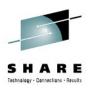

#### **Policy Scoping: Operation**

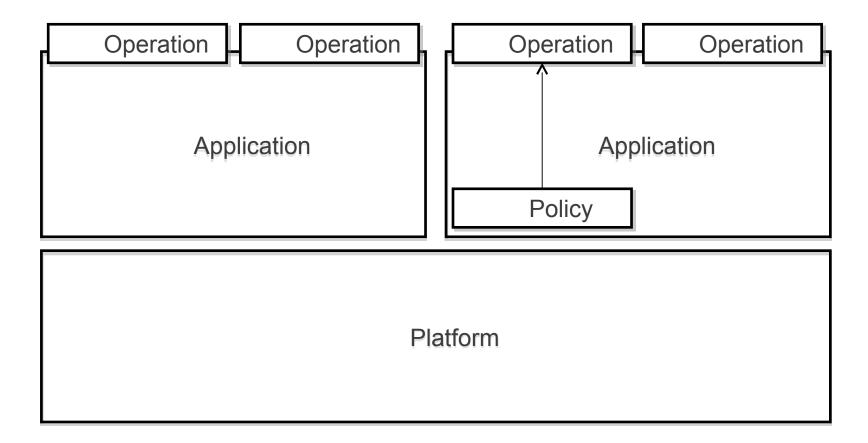

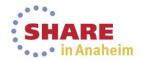

# Policy Scoping: Application Binding

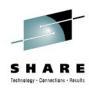

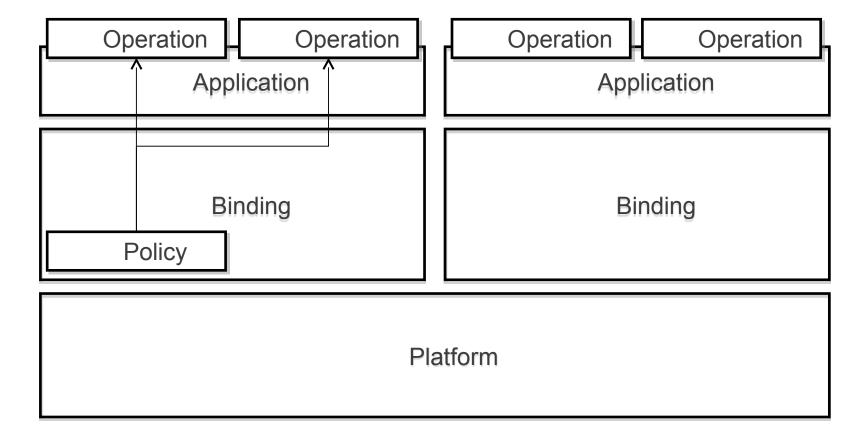

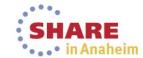

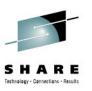

#### **Policy Examples**

"Abend any application running on the Retail Banking Platform that tries to request any 24-bit storage"

"I want to see a message if Version 1.1 of the Order Update Application allocates more than 1MB of storage"

"The Cart browse operation shouldn't use more than 1 millisecond of CPU"

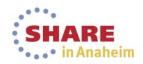

# Determine Policy using CICS Performance Analyzer

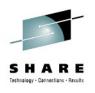

CICS Monitoring Data now contains Application context:

Platform, Application, Version, Operation

New Application-centric table in PA perspective

Integration with Cloud perspective

Detail/performance breakdown

New policy-centric reports

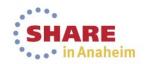

# New Application-centric table in PA perspective

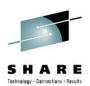

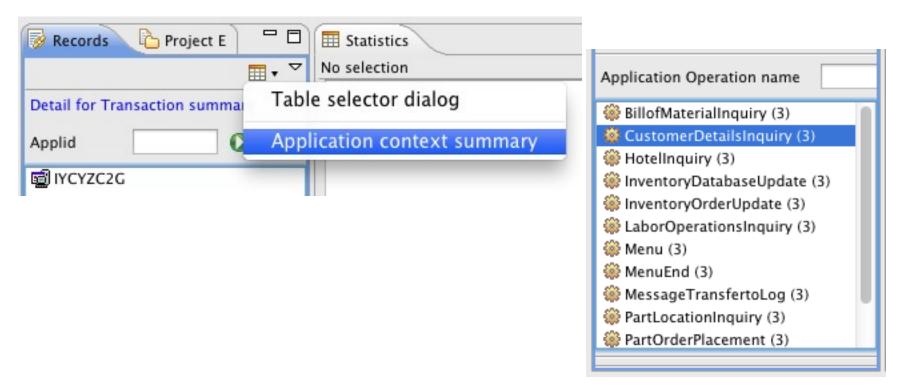

| Application context summary (3/3 rows)                                                                                       |            |                     | %i<br>+ Z            |             |                            |              |  |
|----------------------------------------------------------------------------------------------------|------------|---------------------|----------------------|-------------|----------------------------|--------------|--|
| Application Context Platform: CToolPlatform. Application: DSWApplication. Version: 1.0.0 . Operation CustomerDetailsInquiry. |            |                     |                      |             |                            |              |  |
| Start Date                                                                                                    | Start time | Application Platfor | m   Application Name | Application | Application Operation name | Response tir |  |
| 2012-07-30                                                                                                    | 14.35.00   | CToolPlatform       | DSWApplication       | 1.0.0       | CustomerDetailsInquiry     | 0.029954     |  |
| 2012-07-30                                                                                                    | 14.40.00   | CToolPlatform       | DSWApplication       | 1.0.0       | CustomerDetailsInquiry     | 0.030990     |  |
| 2012-07-30                                                                                                    | 14.45.00   | CToolPlatform       | DSWApplication       | 1.0.0       | CustomerDetailsInquiry     | 0.030490     |  |
|                                                                                                    |            |                     |                      |             |                            |              |  |

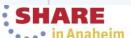

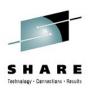

#### **Summary**

New Platform resource simplifies Application deployment and management

Helps maintain consistency between DEV, TEST and PROD

New Policy resource simplifies control of resource consumption

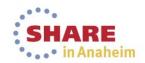

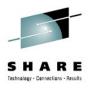

#### **Demonstration**

#### Check out the CICS TS V5.1 demos!

http://www-01.ibm.com/software/htp/cics/tserver/v51/library/demos.html

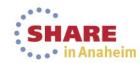

#### **Questions?**

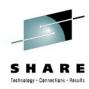

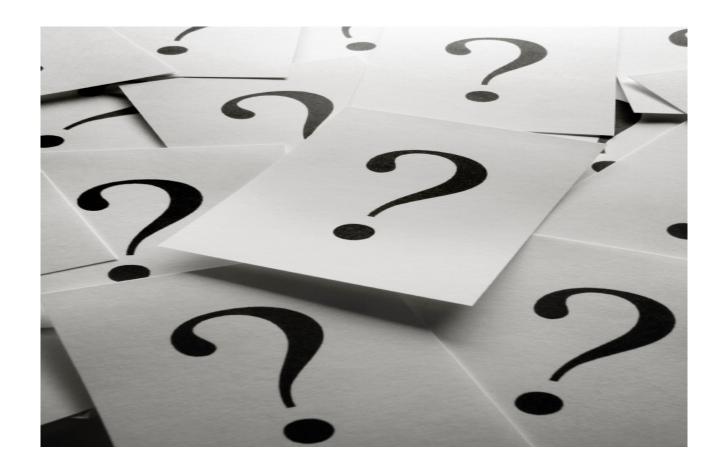

As a reminder, please fill out a session evaluation

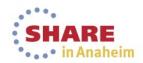